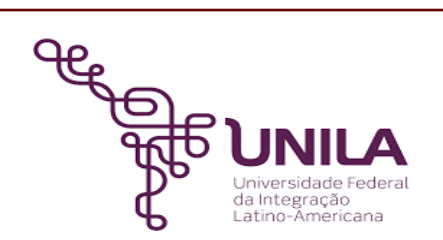

# **DETALHAMENTO DAS ATIVIDADES DO SUBPROCESSO - DAS**

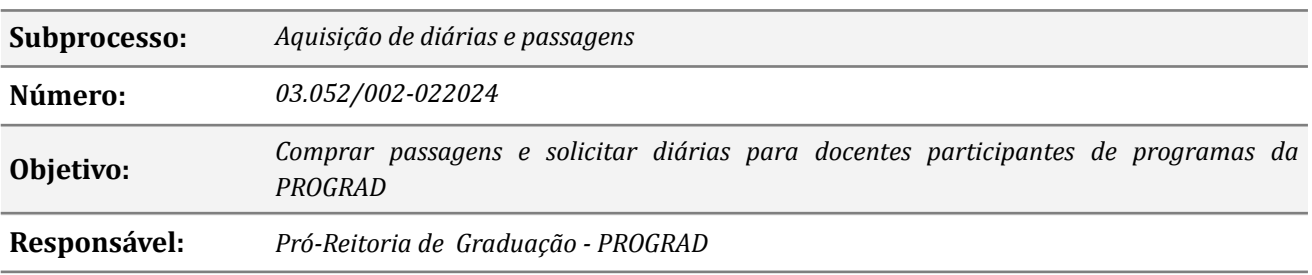

## **Atividades do subprocesso:**

#### *1 – Solicitar aquisição de passagens / diárias*

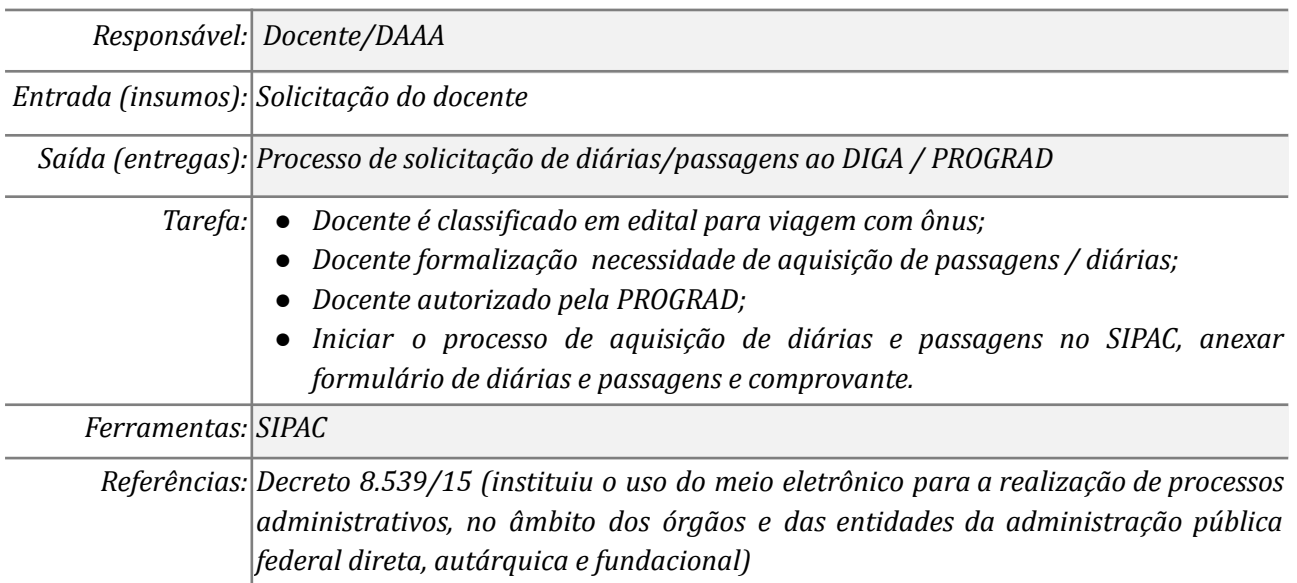

#### *2 – Receber o processo no sipac e conferir check list*

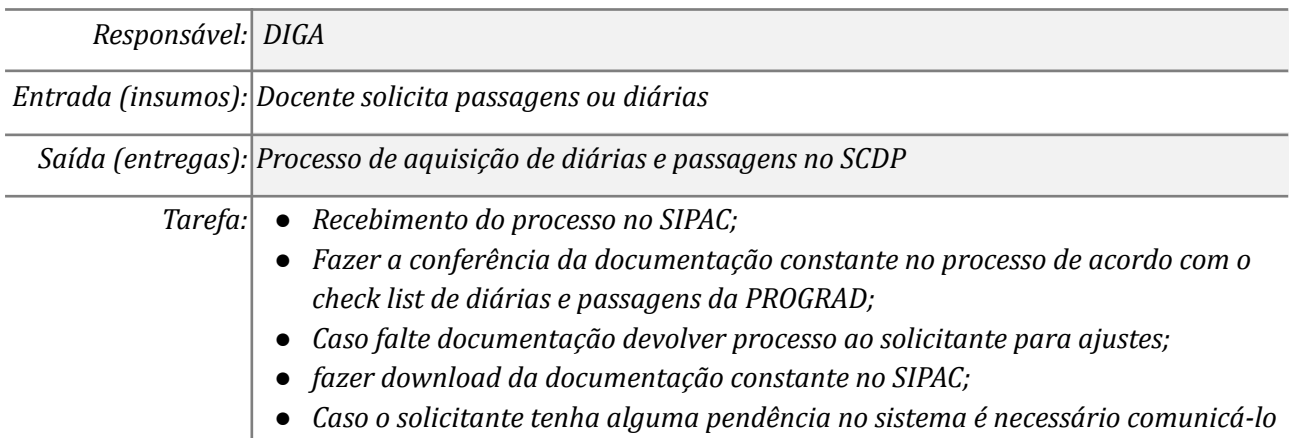

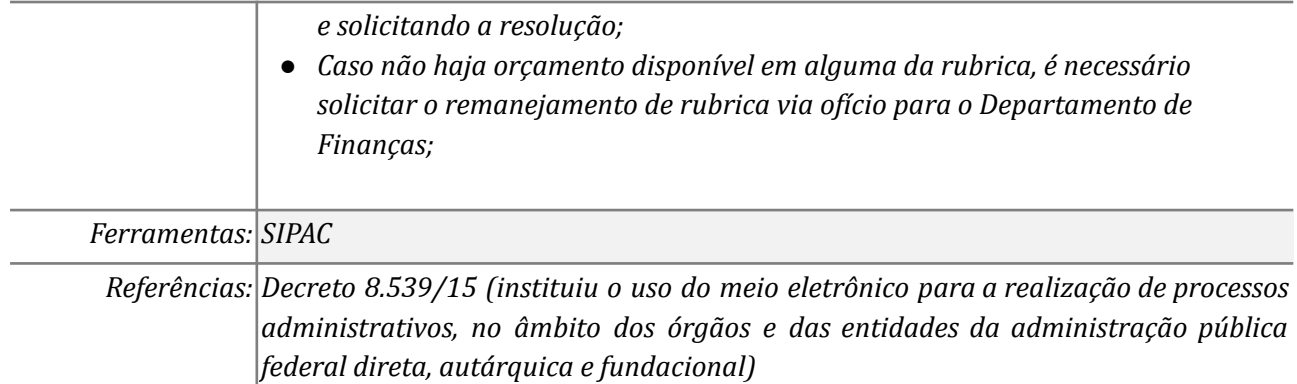

## *3 – Cadastrar Viagem no SCDP ( Diárias e/ ou passagens)*

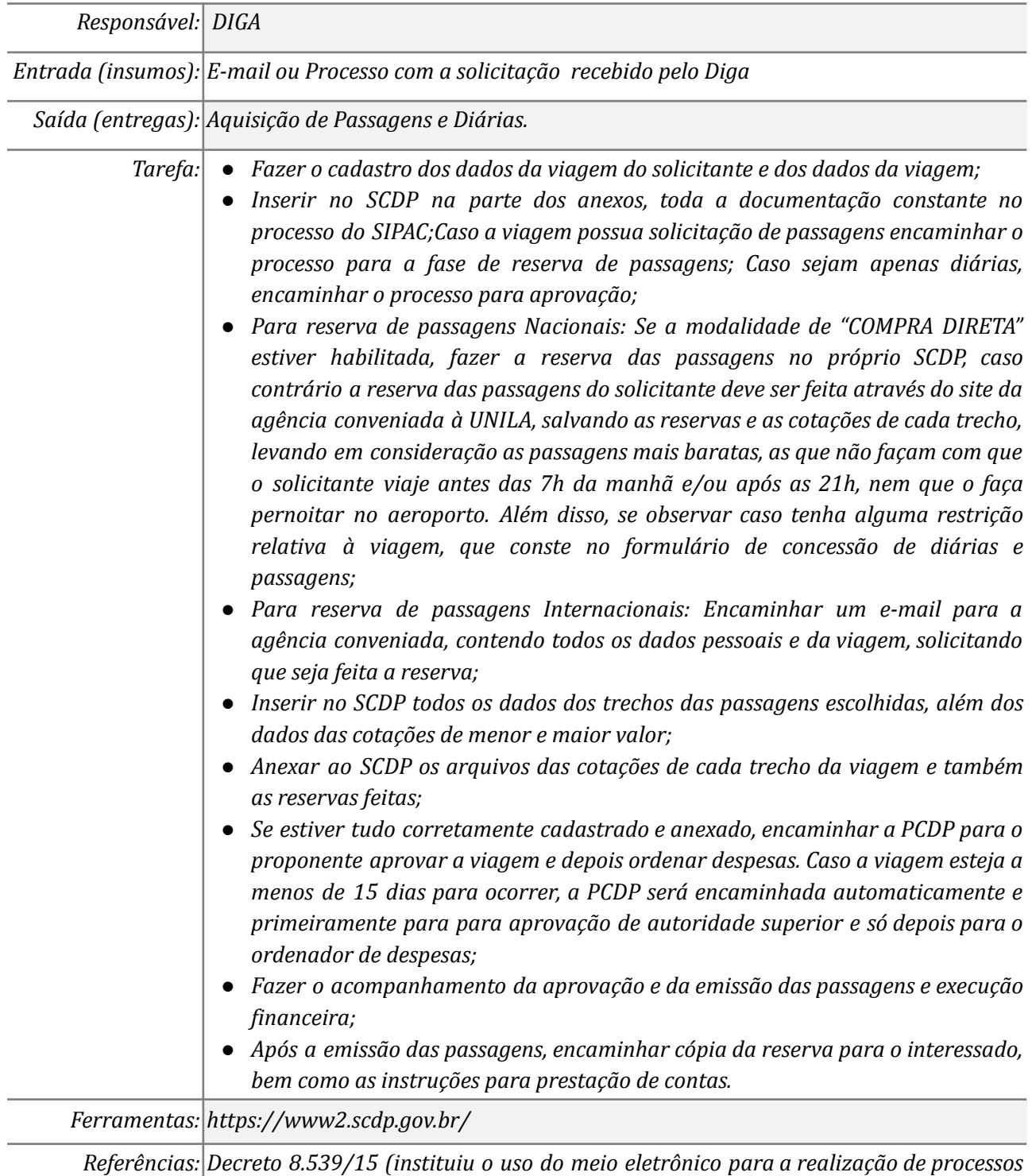

*administrativos, no âmbito dos órgãos e das entidades da administração pública*

### *4 – Aprovar/autorizar a viagem do proponente*

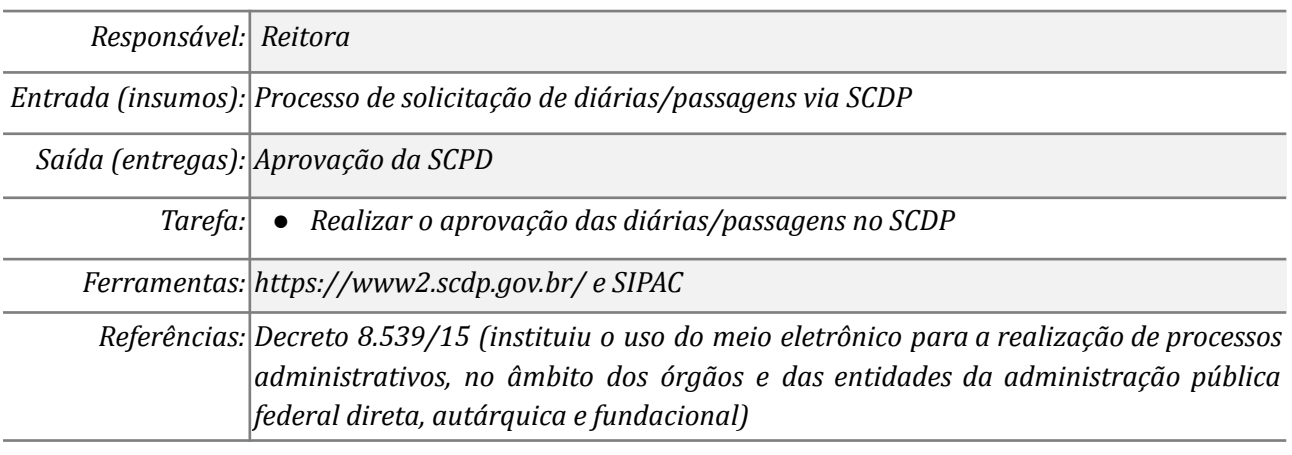

#### *5 – Realizar a prestação de contas, inserir documentos SIPAC*

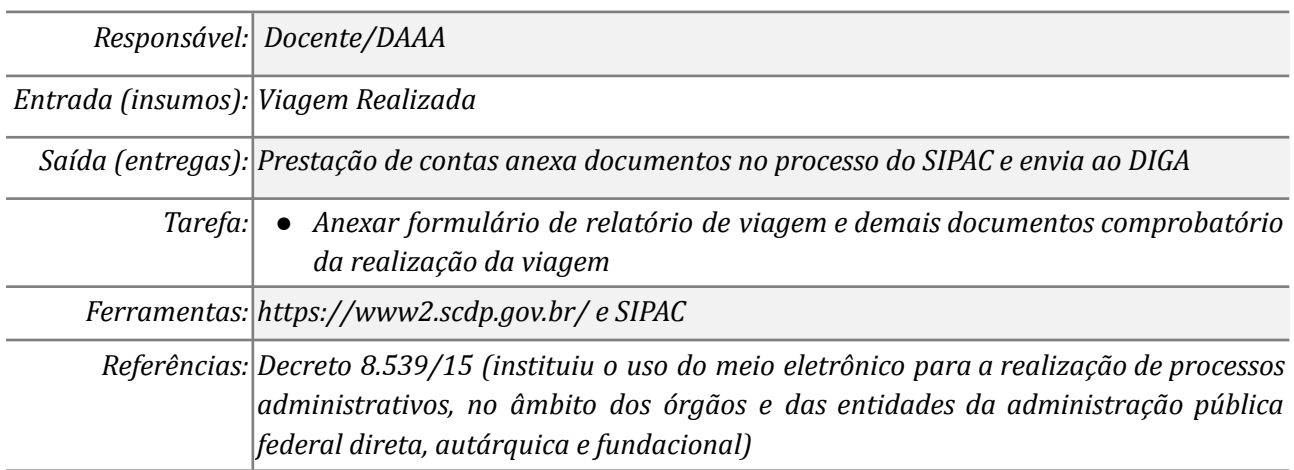

### *6 – Inserir os documentos da prestação de contas no SCDP / SIPAC*

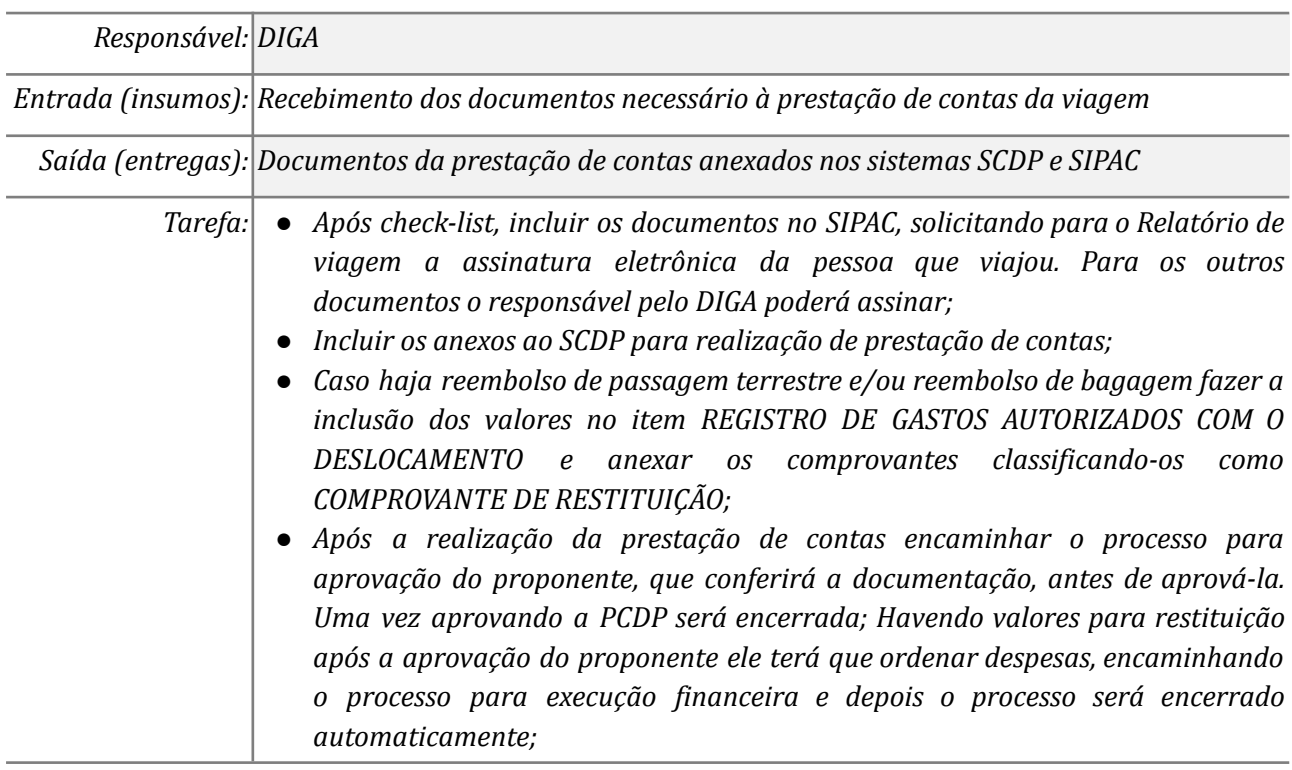

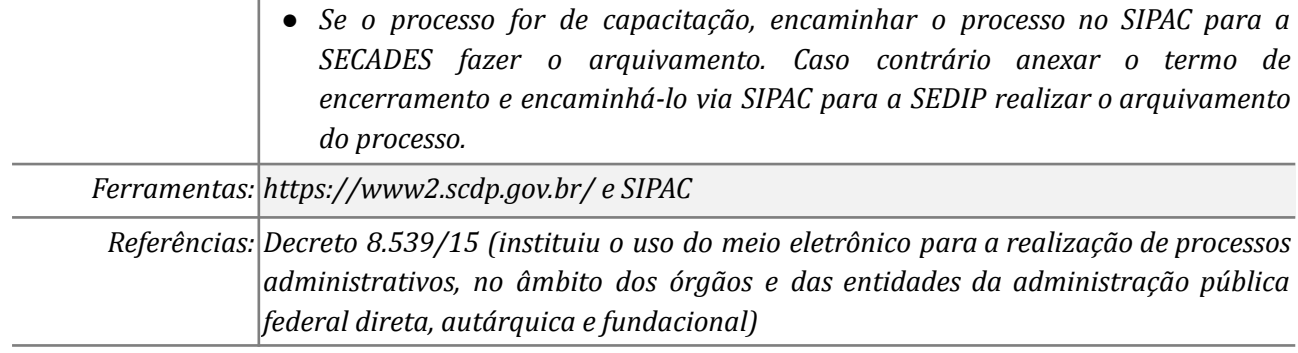

# **Mapa do Subprocesso**

*Mapa disponível no Portal de Processos da UNILA (inserir link neste local)*

# **Outras Informações**

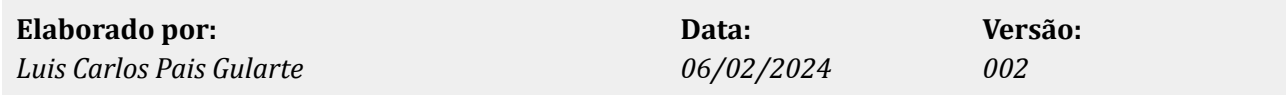